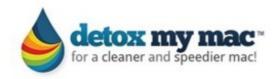

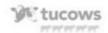

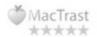

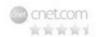

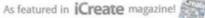

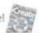

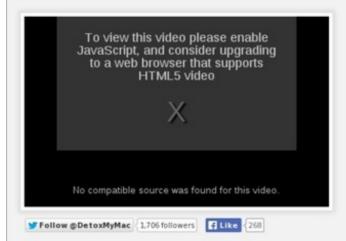

Clean Up, Speed Up & Optimize Your Mac In Just 2 Clicks.

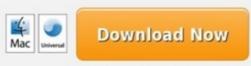

Click here to download Detox My Mac

## "Detox My Mac Rocks!

Knowing my MacBook is being kept in a **clean** and **optimized** state! While I hear stories of my friends' computers becoming cluttered and slow - I always will have my **secret weap** Click Link Below

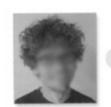

More details >>> HERE <<<

: disk space on mac full - free download detox my macâ, ¢ user experience

More details => <a href="http://dbvir.com/detoxmymac/pdx/363t1765/">http://dbvir.com/detoxmymac/pdx/363t1765/</a>

Tags: os x disk space analyzer: best way to get cheapest detox my macâ,,¢ | clean up and speed up your mac!, try clean up and speed up your mac! - product details, real racing 3 disk space error hatasi free download detox my macâ,,¢ | clean up and speed up your mac! real user experience, check detox my mac ~ multi-award winning mac cleaner application real user experience,: disk space on mac full - free download detox my macâ,,¢ user experience.

ways to clean your macbook pro, should i download mac cleaner, how to speed up your macbook, memory clean mac store, detox my mac malware, how to clean my mac ibook g4, how to speed up your mac for free, clean macbook air disk, how to clean your mac from virus, clean mac trash, how to clean up your mac to make it run faster, keygen generator clean my mac 2, how to clean your macbook pro screen, how to clean macbook pro fan, speed up your macbook pro, clean up mac app store, clean macbook pro, how do i clean my macbook from junk, how to clean my macbook up, how to clean up a mac for a new user, how to clean macbook hard drive, speed up mac serial number, clean my mac for macbook air, clean my macbook pro for free, clean mac 10.4 11, clean your macbook pro free, how to clean your macbook pro keyboard and screen, clean your macbook hard drive, clean your mac screen laptop, clean my macbook for free, speed up mac mail yosemite, how to clean up your mac to sell, how to clean your mac for junk, clean macbook pro retina fan, app to clean mac hard drive, how to clean your mac startup disk, mac cleaner ja oder nein, will apple clean my macbook keyboard, speed up mac for free, clean up mac mail files, clean your macbook pro for free, how to clean macbook pro fan 2008, how to clean macbook screen safely, clean your mac forum, how to clean up mac mail, how to clean up your macbook hard drive, mac cleaner for powerbook g4, clean my mac os x free, clean my mac not working on yosemite, how to clean mac screen laptop, mac cleaner reviews cnet, memory clean mac deutsch, how to clean your mac out, review clean mac, how to clean up mac from unused files, how to speed up mac os x lion, how to clean your macbook youtube, how to clean macbook air screen and keyboard, how to clean mac disk, clean up mac os x, clean your macbook air, speed up your macbook pro free, clean mac from junk, clean up mac hard drive lion, best way to clean your macbook keyboard, how do i clean mac air screen, download clean up mac, how to clean your mac youtube, cost to clean macbook pro keyboard, speed up mac boot time mountain lion, how to remove and clean your macbook pro keyboard, oxygen magazine clean mac and cheese, clean up mac from malware, clean my mac computer for free, how to clean your macbook pro so it runs faster, what to clean your macbook with, best clean macbook screen, how to clean your macbook software, can i clean my macbook with alcohol, clean macbook pro screen alcohol, how to speed up mac after lion upgrade, how to speed up mac 10.6.8, how to clean your macbook pro, clean up my

mac 2 keygen, buy mac cleaner, clean up mac running slow, clean my macbook case, speed up my mac 2014, clean macbook screen with water, clean up mac caches, clean macbook pro fans 15, clean up mac cache files, clean my mac licence code, mac cleaner 10.7, how to clean macbook screen yahoo, how to clean your mac software, how to speed up macbook air, how to clean your macbook keys, speed up mac internet dns, clean macbook pro keyboard compressed air, clean macbook air body, mac running slow on safari, cost to clean macbook pro, clean my mac free download deutsch, clean my mac from viruses, how to clean your macbook pro monitor, clean up my mac download, price of big green clean machine, clean macbook lcd screen, clean my mac pc free, clean mac hard drive apple, clean mac best free, memory clean mac os x 10.4.11, clean your mac freeware, how to clean my macbook pro from virus, how to clean your mac disc drive, clean my mac price, how to clean macbook air keyboard keys, clean mac pro mouse, can i clean macbook pro screen with windex, clean your mac serial, healthy clean mac and cheese, how do you clean your mac laptop screen, how to clean your mac os x, how to clean my macbook air from virus, clean up macbook hard drive, clean macbook pro screen isopropyl alcohol, speed up my mac 2013, best way to clean my macbook pro, what to clean your mac computer screen with, speed up your mac mini, clean mac 10.4 free, speed up mac 2011, how to clean your macbook laptop, what can you clean your mac screen with, clean my mac cost, safest way to clean your mac, best way to clean up my macbook pro, app to clean mac free, speed up macbook, clean my mac cost, how to clean up mac virus, mac os x clean up, speed up your mac download, clean up mac terminal, how to clean your macbook pro retina display screen, how to clean up your mac using disk utility, clean my mac macbook air, is it safe to clean my mac screen with windex, my mac is running slow and crashing, how to clean your macbook, how to clean your macbook pro dust, how to clean my macbook computer screen, clean my macbook pro software, clean mac hard drive freeware, how to clean mac keys sticky, how to clean macbook air, clean my mac licencia gratis, download mac cleaner, clean your macbook pro junk, how to clean your macbook and make it faster, how to clean my macbook white keyboard, speed up mac boot time lion, best way to clean your macbook air, how do i clean up my mac for sale, how to clean your macbook to make it faster, clean your mac hardware, clean your mac computer, speed up mac os yosemite, speed up mac 2014, clean macbook pro retina display, clean macbook air startup disk, best way to clean macbook pro fan, how to clean mac pc screen, mac running slow and hot, clean mac hardware, how to clean your macbook pro keyboard, clean macbook air keys, speed up mac free, review mac cleaner, how to clean macbook pro 15 screen, clean my macbook, clean my mac con mavericks, clean mac optical mouse, alcohol to clean macbook screen, clean your macbook pro inside, how to clean macbook pro fan 2007, clean macbook compressed air, best mac cleaner for lion, clean my mac g4, clean my macbook free, how to clean up macbook hard drive, how to clean macbook pro fan, clean macbook pro keyboard alcohol, things to clean your macbook with, clean mac install mavericks, clean up mac improve performance, how to clean your macbook screen, how to clean up mac leopard, how to clean my macbook cd drive, how to clean macbook air 2012, clean mac desktop screen, clean your mac before selling, clean mac os x, clean my mac os x 10.5.8 free, clean your mac online, clean macbook air keys, how to clean macbook screen windex, can i clean my macbook pro with rubbing alcohol, buy clean my mac, speed up mac clear cache, best free mac cleaner review, how to clean your macbook air hard drive, download clean mac, speed up my mac 2012, clean mac computer hard drive, how to clean macbook air 2013, clean my mac won't uninstall, how to clean your mac junk, mac cleaner crack, how much does mac cleaner cost, clean macbook pro screen with isopropyl alcohol, clean mac computer screen, clean my mac 30 day trial, clean macbook pro keyboard alcohol, how to clean up a macbook, thrift shop clean macklemore zippy, clean macbook pro

trackpad spill, how to clean your macbook from junk, clean my mac powerbook g4, clean my mac 10.5.8, clean my mac not on app store, clean macbook air before selling, clean my mac best price, how much does clean your mac cost, clean macbook air case, clean macbook pro fan ifixit, clean mac font cache, is clean up my mac any good, how to clean up a mac before selling, clean mac fan, clean up mac powerbook, will apple clean your macbook, should you clean your macbook, mac running slow after snow leopard upgrade, how to clean macbook pro retina fan, how to clean up mac history, speed up mac safari, what to clean macbook air with, clean your macbook for free, how to remove and clean your macbook pro keyboard, clean your mac with onyx, speed up macbook air, how to clean your macbook pro display, how to clean up mac address book, clean your macbook for free, how to speed up mac os x yosemite, how to clean my macbook inside, clean mac internet cache, how to clean your macbook from cookies, how to speed up mac notebook, how to clean macbook pro 15 screen, my mac is running slow what do i do, clean macbook pro keys, clean my mac not opening, how to clean up a mac powerbook q4, to clean macbook screen, how to clean my macbook pro from junk, how to clean your macbook internally, clean up your mac pop up, clean my mac delete, clean my macbook case, best way to clean up mac address book, how to clean my macbook from junk, clean mac files from usb, mac cleaner for powerbook g4, how to clean your macbook pro from virus, clean mac best program, speed up mac os x mavericks, clean your macbook pro junk, how clean macbook pro fan, how to clean up your mac hard drive for free, mac cleaner reviews 2014, ways to clean mac screen, mac cleaner for older macs, clean mac pc, how to clean up my mac drive, speed up your mac internet, how do i clean my macbook cd drive, how to clean up macbook air hard drive, how to clean up my mac address book, clean my mac gratis, mac cleaner download free, how to clean my macbook pro from virus, cost to clean macbook keyboard, how to remove and clean your macbook pro keyboard, hot to clean your mac screen, how to clean macbook air virus, mac running slow virus, thrift shop clean macklemore feat ryan lewis, clean my mac macbook, clean mac screen laptop, clean mac keyboard aluminum, mac running slow after boot camp, como activar clean my mac gratis, can you clean mac screen with windex, mac cleaner software, clean macbook pro screen with windex, how to clean your macbook pro outside, clean your macbook air, clean my macbook pro, clean macbook pro keyboard sticky, clean macbook pro fan unibody, clean my mac is damaged, can i clean my macbook with clorox wipes, clean up mac os x startup disk, 5 steps to speed up mac, how to clean your macbook cache, how to speed up macbook, clean my mac 3, how to clean up your mac 10.5.8, clean up my macbook pro hard drive, clean up your mac, how to clean mac mouse a1152, clean mac app free, clean mac gratuit, is detox my mac free, clean up mac computer hard drive, clean your macbook air screen, can you clean your macbook pro, how to clean up my macbook for free, how to download detox my mac for free, how to clean up your mac cache, can i clean my macbook with baby wipes, mac cleaner 1, speed up mac repair disk permissions, how to clean your macbook keyboard cover, clean my mac alternativen, how to speed up your mac, how to clean macbook air screen, spray to clean mac screen, clean your macbook pro hard drive, how to clean macbook pro fan 2006, mac cleaner duplicate files, clean macbook pro screen lens cleaner, how to clean macbook pro screen 2011, mac os x clean up desktop, speed up mac internet browsing, clean my mac drive, clean up my mac safe, clean mac pro hard drive, how to clean my macbook charger, how to clean my macbook pro before selling it, best way to clean your mac keyboard, clean macbook air monitor, can i clean my macbook with alcohol, clean your macbook white, clean your mac software, speed up your mac how to, clean macbook air surface, how to clean your macbook pro to make it run faster, detox my mac cnet, how to clean your macbook memory, how to clean your macbook pro memory, clean macbook pro keyboard oil, how to clean up your mac, what should i clean my macbook keyboard with, clean mac n cheese, clean

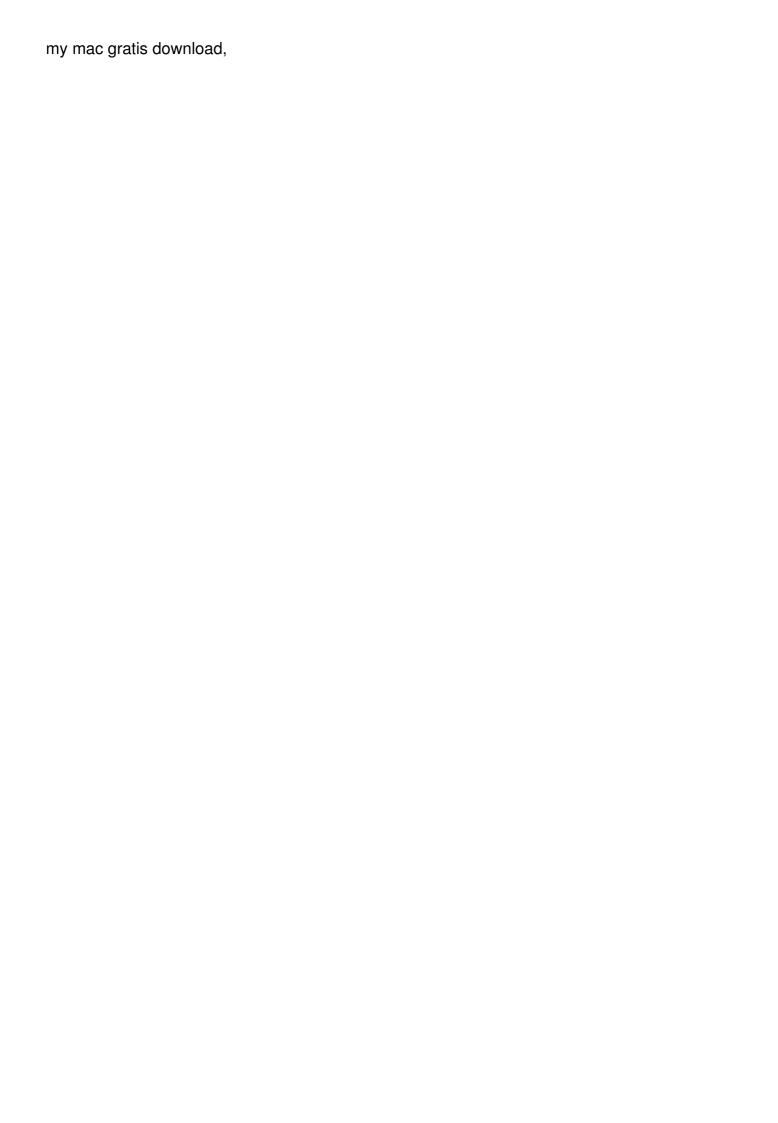